### SZARVAS ÉS VIDÉKE

# Kárenyhítési kérelem

A 2004. augusztusában tomboló vihar óriási károkat okozott Csabacsüdön, Szarvason és a közeli településeken. A károk költségének enyhítése érdekében kértem Lampert Mónika belügyminisztert, hogy a világ országainak megsegítése mellett, segítsen a magyar településeknek is. A Belügyminisztériumból az alábbi válasz érkezett.

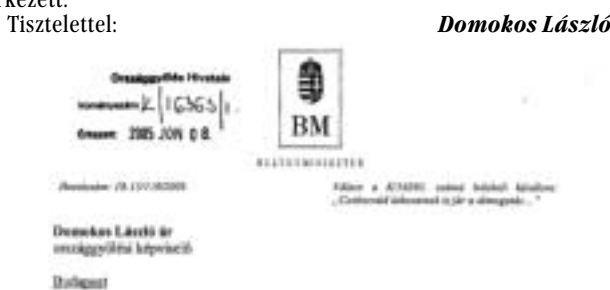

#### Tixtude Kipsdodd Url

 $\Delta x$  On Idealese avec ielegal, Segy a Casbeconide<br/>n $2004.$ noganzinalisez jägkörteorevolet enemelyt talajalm<br/>ben livet hoodgelichet enlagalment einzustaalse einspelten modelsen, he<br/>gy Casbeconi $\alpha$  talajalment

 $\Lambda$ briyi bismok nooridin és húdu citá uirregardas ainprezien inkomatayani futadat.<br>Kólímizon ai<br/>ijess, tömagas károkat okazub urzulezeti, vagy más essártú vaspánskat kövatára a "Korsakoy dintént ágy, bogy költagyesít

1994. júniusít kövztúm számu helyes keletkezték károk az erszáglors, atonban a numbryck – Carlocotados a – intalis jednyżek voluk, czert zem ambract sjab Kormieyczni domit. A képezieló úr ábal kitetik adank – az ingarlasonkirz miarzy 10 czer Pi kérzénik. Jedny katalana mara a anat a szabad za zamok Csalucottal település a Belügyerinisztérium közbergiártaim részműfletezt

Thirboroton, további Kápsiszló Una, hogy az öskormányzat tevábbi kérelessz ezin fördalt a reigyei toräletfejlesztési<br>timogatás juttatásáért. tunica dijin a Beligyeein

Bedapest, 2005. jūnius... Y.

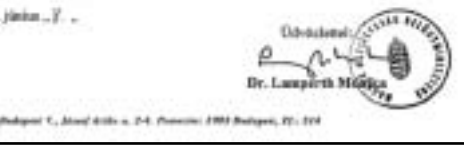

### Pályázati hirdetmény e.) az épület továbbá a közös használatra szolgáló

Szarvas Város Önkormányzata nyilvános pálvázatot hirdet a tulajdonában lévő Szarvas, Szabadság u. 32. sz. alatti üzlet bérletére A nyilvános pályázaton részt vehet bármely természetes, vagy jogi személy, illetve vállal-6. A bérlemény minimális bérleti díja 17.500, - Ft/  $m^2$ /év + ÁFA, amely összeg nem tartalmazza a közkozó, aki a pályázati kiírásban közölt feltételeknek eleget tesz. A bérleti díj minden évben a KSH által közölt hivata-1. A bérbe adandó helviség

- helye Szarvas, Szabadság u. 32.

- alapterülete 57 m2

# Hirdetmény

Ezúton értesitjük a város lakosságát, hogy a még forgalomban lévő alább felsorolt OTP-s készpénzfizetési utalványok (csekkek) 2005. június 30. napjával érvényüket vesztik. PH.Költségvetési 11733058-15343264

elszámolási számla 11733058-15343264-02820000 PH.Magánszemélyek kommunális adója 11733058-15343264-03610000 PH.Birság számla 11733058-15343264-03780000 PH.Késedelmi pótlék 11733058-15343264-08800000 PH.Egyéb bevételek 11733058-15343264-08970000 PH.Gépjárműadó 11733058-15343264-02440000 PH.Épitményadó 11733058-15343264-03920000 PH.Talajterhelési dij 11733058-15343264-03540000 PH.Iparűzési adó PH.Idegenforgalmi adó 11733058-15343264-03090000 11733058-15343264-04400000 PH.Idegen bevételek Kérjük, hogy július 1-től csak a Kereskedelmi és Hitelbank Rtnél vezetett számlánkra kiállitott csekkeket sziveskedjenek a banki, illetőleg a postai befizető helyeken alkalmazni. Érvényes bankszámla-számunk: 10402142-21423475

Szarvas Város Polgármesteri Hivatalának

Pénzügyi és Gazdasági Osztálya

### Fogadóórák

Domokos László országgyűlési képviselő fogadóórái: Július 7-én, csütörtökön, 9.30 órától 10.30 óráig Békésszentandráson, a Könyvtárban. Július 7-én, csütörtökön, 11.00 órától 12.00 óráig Szarvason, a Polgármesteri Hivatalban. Július 7-én, csütörtökön, 13.30 órától 14.30 óráig Csabacsüdön, a Polgármesteri Hivatalhan.

Szarvas Város Önkormányzata (5540 Szarvas, Szarvas Város Önkormányzata (5540 Szarvas, Szabadság u. 25-27.) értékesíteni kívánja a ingatlant, melv természetben a Szarvas, Hunyadi u. 4. B. lépcsőház IV. emelet 12. szám alatt található. Az ingatlan értékesítése Szarvas Város Önkormány-

zatának az önkormányzat tulajdonában lévő lakások és helyiségek elidegenítéséről szóló, többször módosított 18/1994. (VI.13.) számú rendelet és az önkormányzat vagyonáról és a vagyongazdálkodás szabályairól szóló  $7/2005$ . (IV.21.) számú rendeletek alapján nyilvános pályázat keretében történik

Az ingatlan alapadatai: Címe: Szarvas, Hunyadi u. 4. B. lh. IV. emelet 12. szobák száma alapt. komfortfok. hrsz  $2415/1/B/12.$  2.  $56 \text{ m}^2$  komfortos Az értékesítésre kijelölt ingatlan ingatlanforgalmi szakértő által megállapított forgalmi értéke (irányára): 5.400.000,-Ft, azaz ötmillió-négyszáz-

ezer 00/100 forint. A vonatkozó önkormányzati ren-

delet értelmében vételárkedvezmény és részletfize-

tési kedvezmény nem adható.

Szabadság u. 25-27.) értékesíteni kívánja a szarvasi belterületi 2415/1/B/12. hrsz alatti szarvasi belterületi 4226/A/8. hrsz alatti ingatlant, mely természetben a Szarvas, Jókai u. 107. A. lépcsőház I. emelet 8. szám alatt található.

> Az ingatlan értékesítése Szarvas Város Önkormányzatának az önkormányzat tulajdonában lévő lakások és helyiségek elidegenítéséről szóló, többször módosított 18/1994. (VI.13.) számú rendelete alapján nyilvános pályázat keretében történik.

#### Az ingatlan alapadatai:

Címe: Szarvas, Jókai u. 107. A. lh. I. emelet 8. hrsz szobák száma alapt. komfortfok.  $4226/A/8.$ 2.  $56 \text{ m}^2$ komfortos Az értékesítésre kijelölt ingatlan ingatlanforgalmi szakértő által megállapított forgalmi értéke (irányára): 5.500.000,-Ft, azaz ötmillió-ötszázezer 00/100 forint. A vonatkozó önkormányzati rendelet értelmében vételárkedvezmény és részletfizetési kedvezmény nem adható.

Az ingatlan megvásárlására vonatkozó pálvázatot 2005. augusztus 31. napjának 10.00 órájáig írásban, zárt borítékban kell benvúitani Szarvas Város Pol

2005. június 30.

# A Himnusz mindannyiunké

Nem csak ünnepnapokon

Ezzel a címmel intézett felhívást a Pszüart a lélek művészete V. Majzik Mária munkásságáért Alapítvány, melyet Molnár Zoltán juttatott el szerkesztőségünkhöz, hogy mi szarvasiak is értesüljünk égy nemes cél megvalósításához szükséges adománygyűjtésről.

V. Majzik Mária, a Magyar Örökség- díjas képzőművész, elsőként alkotta meg Kölcsey Ferenc Himnuszát egy egyedülálló szobrászati alkotásban, mely a nemzeti egységünket szimbolizálja. A mű Erkel Ferenc kedves nyaralóhelyén, Budakeszin, lesz látható a tervek szerint. A Pszüart Alapítvány az emlékmű kivitelezését vállalja fel. Azt szeretnék, hogy a Himnusz nemcsak jeles napjainkon, vagy a nagy fogadalmakra "kijelölt" újesztendő napján szóljon az emberekhez – az emberekben, hanem mindig bennünk élien, felmutatva bizalmunkat a szebb jövőben. Az adományozók nevét nagykönyv őrzi majd, mely a helyi könyvtárban megtekinthető. Az alkotás fővédnöke: Jókai Anna Kossuth-díjas író. Az emlékmű felavatását az anyagi háttér és a munkálatok függvényében 2005. augusztus 6-ra tervezik, emlékezvén Kölcsey Ferenc születésnapjára. Mindenkit szeretettel várnak az ünnepségre, melyről részletesen majd a napilapokból és a rádióból, televízióból is értesülhetünk. Támogatásukat előre is köszöni Dr. Vágó Zsuzsanna kuratóriumi elnök. Bankszámlaszám: OTP 11742348-2001519 További információk: székhely: 1171, Budapest, Tanár u.71.; posta-

cím: 2200, Monor, Pf. 92.; telefonszám: 06-30-637-8341. Valamint a www.amiotthonunk.hu oldalon.

## Pályázati hirdetmények

rendeltetése kereskedelmi egység – felszereltsége kézmosó, WC, gáz, villany

2. A bérlemény gyógyászati vagy ehhez kapcsolódó ill. a Szarvasi Gyógy-Termál Kft. tevékenységével összefüggő célra lehet hasznosítani. 3. A bérleti szerződés időtartama 5 év, a bérleti szer-

ződésben rögzítésre kerül, hogy a bérbeadó a bérleti szerződést indoklás nélkül 3 hónapos határidővel írásban felmondhatja. 4. A bérlő a bérleményben alapvető szerkezeti vál-

toztatásokat nem, átalakításokat csak a bérbeadó írásos hozzájárulásával végezhet. A nyertes pályázó nem követelheti a bérbeadótól, hogy a helyiséget a pályázatban megjelölt használatnak (tevékenységnek) megfelelő módon kialakítsa, felszerelje, illetve berendezze.

5. A nyertes pályázó (leendő bérlő) köteles gondoskodni

a.) a helyiség burkolatainak felújításáról, pótlásáról, illetve cseréjéről,

- b.) a helyiséghez tártozó üzlethomlokzat (portál) kirakatszekrény, védő (elő) tető, ernyőszerkezet, biztonsági berendezések karbantartásáról. c.) a helyiségben folytatott tevékenység körében
- felmerülő felújításról, pótlásról illetőleg cseréről. d.) az épület olyan központi berendezéseinek karbantartásáról, amelyet a bérlő kizárólagosan nősítse.

használ, illetőleg tart üzemben,

7. A nyertes pályázó a szerződéskötést követő 15 napon belül köteles az üzlethelyiségre vagyonbiztosítást kötni.

üzemi díjakat (víz, villany, gáz stb.), szemétszállítást.

los inflációs rátával automatikusan növekszik.

helyiségek és területek tisztításáról és megyilágí-

tásáról, a nem háztartási szemét elszállításáról.

amely a bérlő tevékenységével függ össze.

8. Az írásos pályázatnak tartalmaznia kell:

- a pálvázó nevét, címét és a tevékenység folytatására feljogosító engedély másolatát - nyilatkozátot arról, hogy a pályázati feltétele-

ket elfogadja. 9. A pályázatok bontása a beérkezési határidőt követő Gazdasági és Közbeszerzési Bizottság soron következő rendes ülése. A pályázati tárgyaláson csak

az a pályázó vehet részt, aki pályázati ajánlatát az előírt időben és tartalommal benyújtotta. 10. A pályázatot személyesen zárt borítékban, "Pá lyázat a Szarvas, Szabadság u. 32. szám alatti üzlethelyiség bérletére" megjelöléssel a Polgármesteri Hivatal Pénzügyi és Gazdasági Osztályára (220-as iro-

da) kell benyújtani 2005. július 29-ig 10  $\frac{00}{2}$ óráig, két példányban. 11. A bérbeadó a prioritási szempontokat figyelem-

be véve azzal a pályázóval köt bérleti szerződést, aki a legmagasabb bérleti díjra tesz ajánlatot. A pályázattal kapcsolatban további információ a Polgármesteri Hivatal Pénzügyi és Gazdasági Osztályán kérhető, a helyiség megtekinthető előzetes egyezte-

tés alapján. A pályázatot kiíró fenntartja azon jogát, hogy a pályázatot indoklás nélkül eredménytelennek mi-

Szarvas Város Polgármesteri Hivatala

## Termőföld hirdetmények

elővásárlásra jogosultakkal közöl- időszakon belül az elővásárlásra sult nem nyilatkozik.

A 16/2002.(II.18.) Korm. ren- ni. Az ajánlatot az ingatlan fekvé- jogosult az ajánlatot elfogadó, ildelet értelmében a termőföld se szerint illetékes települési ön- letve az elővásárlási jogáról levagy a tanya tulajdonosa az ingat- kormányzat polgármesteri hiva- mondó jognyilatkozatot tehet. Az lanra vonatkozó vételi, illetve ha- talához kell benyújtani, ahol az 15 elővásárlási jogról való lemonszonbérleti ajánlatot köteles az napra kifüggesztésre kerül. Ezen dásnak kell tekinteni, ha a jogo-

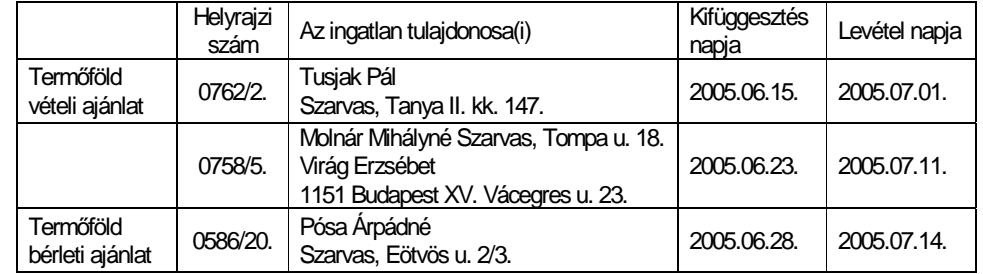

Az ingatlan megvásárlására vonatkozó pályázatot 2005. augusztus 31. napjának 10.00 órájáig írásban, zárt borítékban kell benyújtani Szarvas Város Polgármesteréhez vagy a Polgármesteri Hivatal Pénzügyi és Gazdasági Osztályához. A zárt borítékon "Pálvázat a Szarvas, Hunyadi u. 4. B. lépcsőház IV. emelet 12. szám alatti ingatlan megvásárlására" feliratot kell feltüntetni és a borítékhoz csatolni kell az 5 % bánatpénz befizetését igazoló bizonylat másolatát.

A pályázat érvényességéhez a bruttó vételár 5 %-át, 270.000, - Ft azaz kettőszáz-hetvenezer 00/100 forintot a Polgármesteri Hivatal pénztárába be kell fizetni, a pályázat benyújtását megelőzően. Ha a nyertes pályázó az adásvételi szerződést neki felróható okból 60 napon belül nem köti meg, akkor a bánatpénzt elveszíti. A nem nyertes pályázónak a bánatpénz kamatmentesen 5 munkanapon belül visszaiár.

A pályázat érvényességéhez az ajánlatnak tartalmazni kell a következőket:

- a pálvázó neve, születési neve, születési helve és ideje, anyja neve, lakcíme, személyi azonosítója, személyi száma (jogi személy esetén elnevezése, székhelye, cégjegyzékszáma vagy bírósági nyilvántartásba vételi száma, törzsszáma, képviselőjének neve)

a pályázó által ajánlott vételárat, amely nem lehet kevesebb az ingatlanforgalmi szakértő által megállapított forgalmi értéknél,

- a vételár megfizetésének a pályázó által ajánlott feltételeit a pályázó nyilatkozatát arról, hogy ajánlatát a

felbontástól számított 60 napig fenntartja (ajánlati kötöttség). a borítékhoz csatolni kell a bánatpénz befize-

tését igazoló bizonylat másolatát Az ajánlatokat Szarvas Város Képviselő-testületének Gazdasági és Közbeszerzési Bizottsága bontja fel, és erről jegyzőkönyvet készít.

Azonos ajánlat esetén, az azonos ajánlatot tevők a pályázat felbontásától számított 8 napon belüli időpontra írásban összehívott ártárgyaláson vesznek részt. Az ártárgyaláson adott legmagasabb ajánlatot tévő pályázó válik jogosulttá az adásvételi szerződés megkötésére.

Az ingatlan előzetes egyeztetés alapján megtekinthető. További részletes tájékoztatást Szarvas Város Polgármesteri Hivatala Pénzügyi és Gazdasági Osztálya nyújt (telefonszám: 66/311-122/190 mellék).

gármesteréhez vagy a Polgármesteri Hivatal Pénzügyi és Gazdasági Osztályához. A zárt borítékon "Pályázat a Szarvas, Jókai u. 107. A. lépcsőház I. emelet 8. szám alatti ingatlan megvásárlására" feliratot kell feltüntetni és a borítékhoz csatolni kell az 5 % bánatpénz befizetését igazoló bizonylat másolatát.

A pályázat érvényességéhez a bruttó vételár 5 %-át, 275.000, - Ft azaz kettőszáz-hetvenötezer 00/100 forintot a Polgármesteri Hivatal pénztárába be kell fizetni, a pályázat benyújtását megelőzően. Ha a nyertes pályázó az adásvételi szerződést neki felróható okból 60 napon belül nem köti meg, akkor a bánatpénzt elveszíti. A nem nyertes pályázónak a bánatpénz kamatmentesen 5 munkanapon belül visszajár.

A pályázat érvényességéhez az ajánlatnak tartalmazni kell a következőket:

- a pályázó neve, születési neve, születési helye és ideje, anyja neve, lakcíme, személyi azonosítója, személyi száma (jogi személy esetén elnevezése, székhelye, cégjegyzékszáma vagy bírósági nyilvántartásba vételi száma, törzsszáma, képviselőjének neve)

a pályázó által ajánlott vételárat, amely nem lehet kevesebb az ingatlanforgalmi szakértő által megállapított forgalmi értéknél,

a vételár megfizetésének a pályázó által ajánlott feltételeit

a pályázó nyilatkozatát arról, hogy ajánlatát a felbontástól számított 60 napig fenntartja (ajánlati kötöttség).

- a borítékhoz csatolni kell a bánatpénz befizetését igazoló bizonylat másolatát

Az ajánlatokat Szarvas Város Képviselő-testületének Gazdasági és Közbeszerzési Bizottsága bontja fel, és erről jegyzőkönyvet készít.

Azonos ajánlat esetén, az azonos ajánlatot tevők a pályázat felbontásától számított 8 napon belüli időpontra írásban összehívott ártárgyaláson vesznek részt. Az ártárgyaláson adott legmagasabb ajánlatot tévő pályázó válik jogosulttá az adásvételi szerződés megkötésére.

Az ingatlan előzetes egyeztetés alapján megtekinthető. További részletes tájékoztatást Szarvas Város Polgármesteri Hivatala Pénzügyi és Gazdasági Osztálya nyújt (telefonszám: 66/311-122/190 mellék).